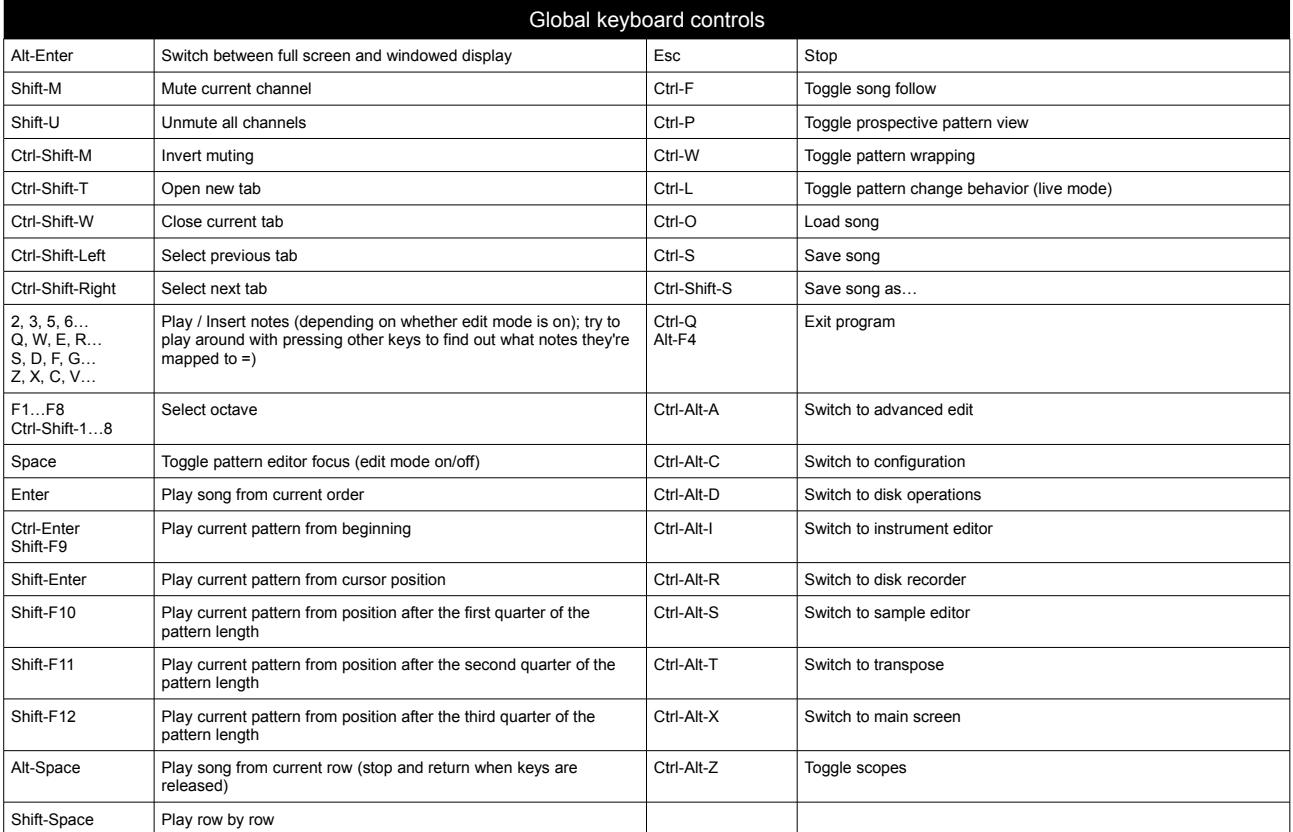

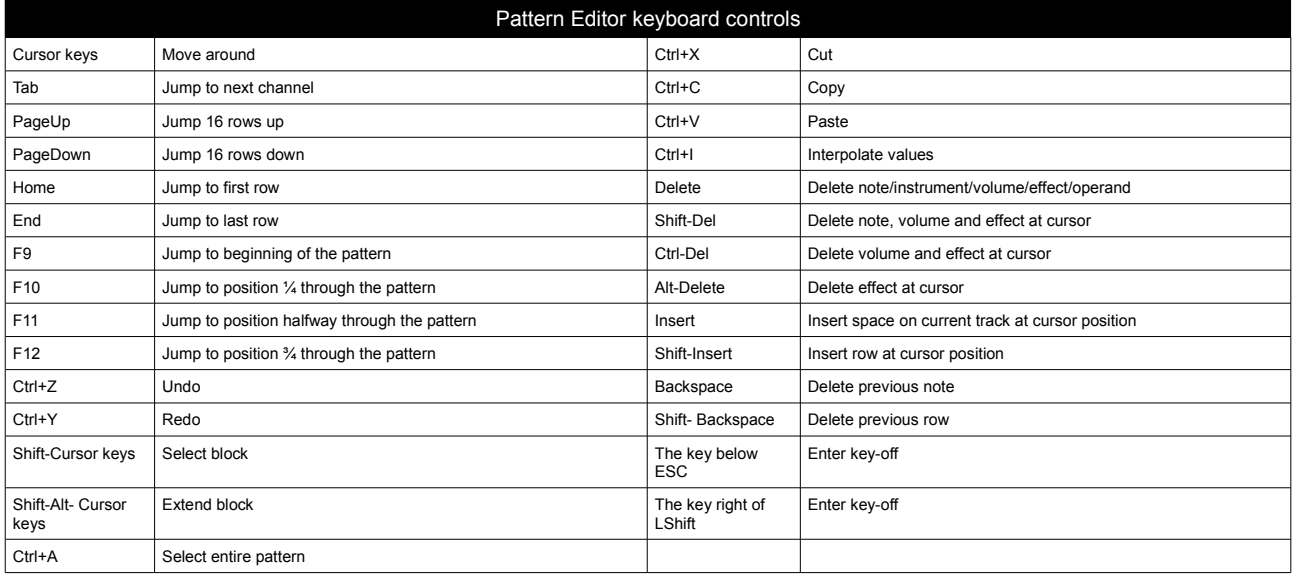

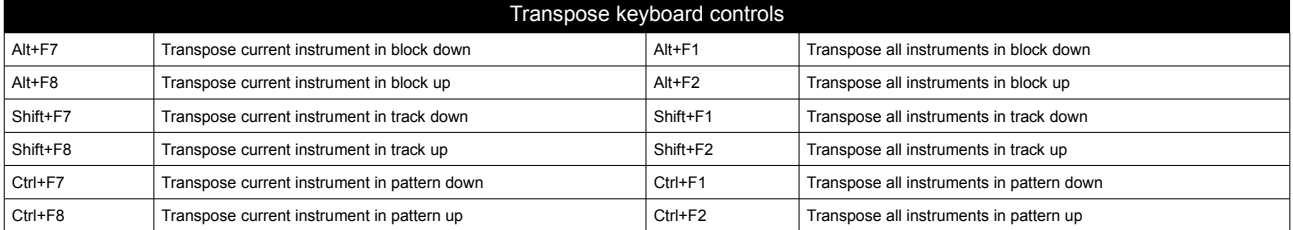

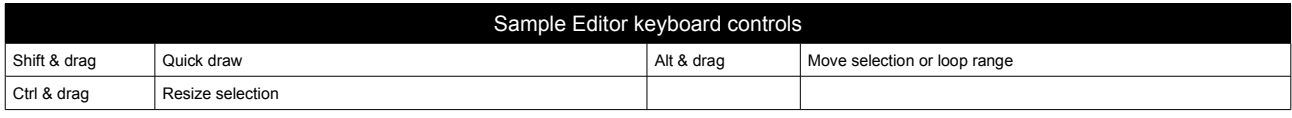

MilkyTracker quick reference (MilkyTracker editor mode, Windows/SDL) – updated by Valerio on 23/1/2010 – happy tracking to everyone!

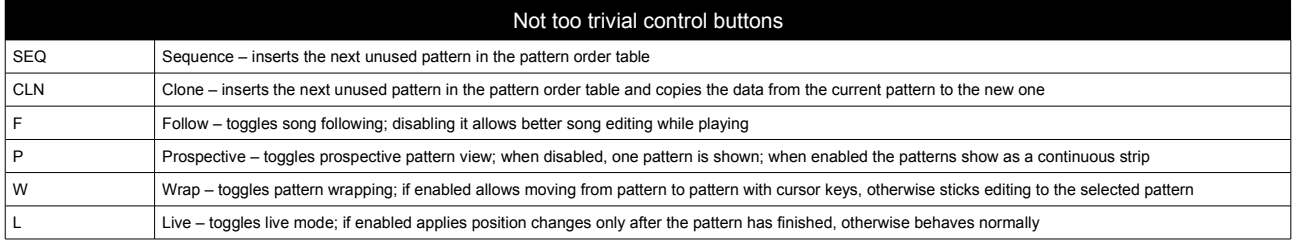

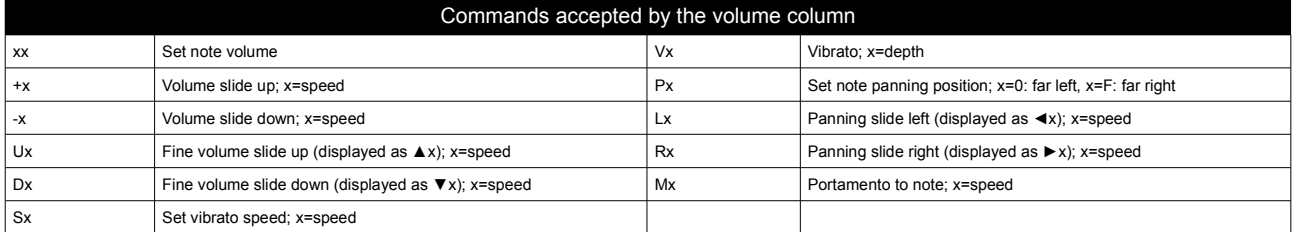

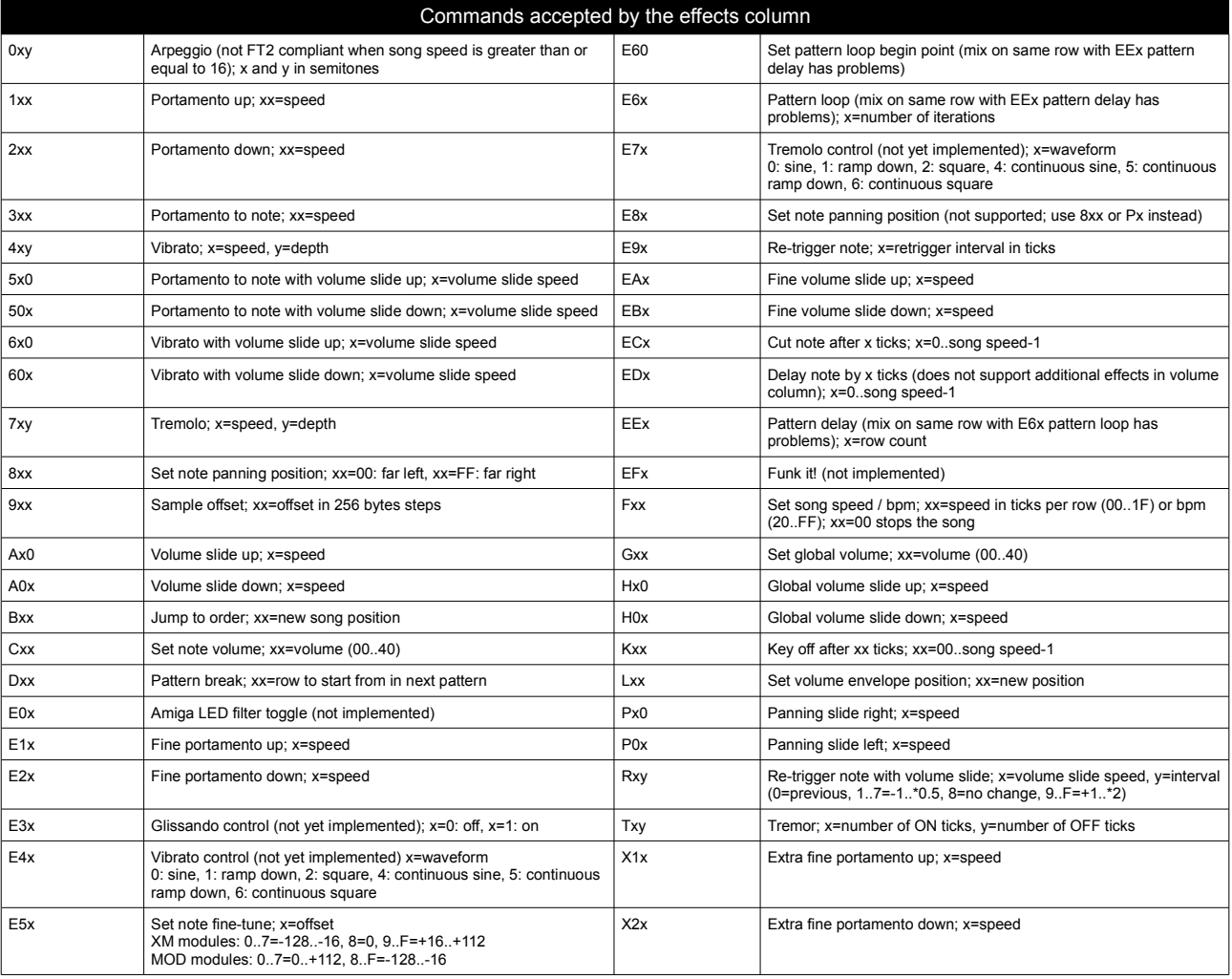

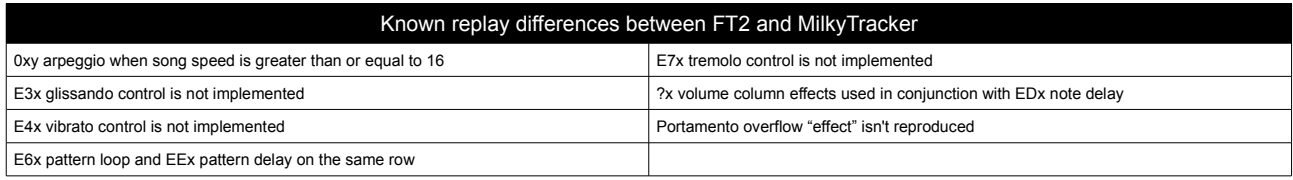

MilkyTracker quick reference (MilkyTracker editor mode, Windows/SDL) – updated by Valerio on 23/1/2010 – happy tracking to everyone!